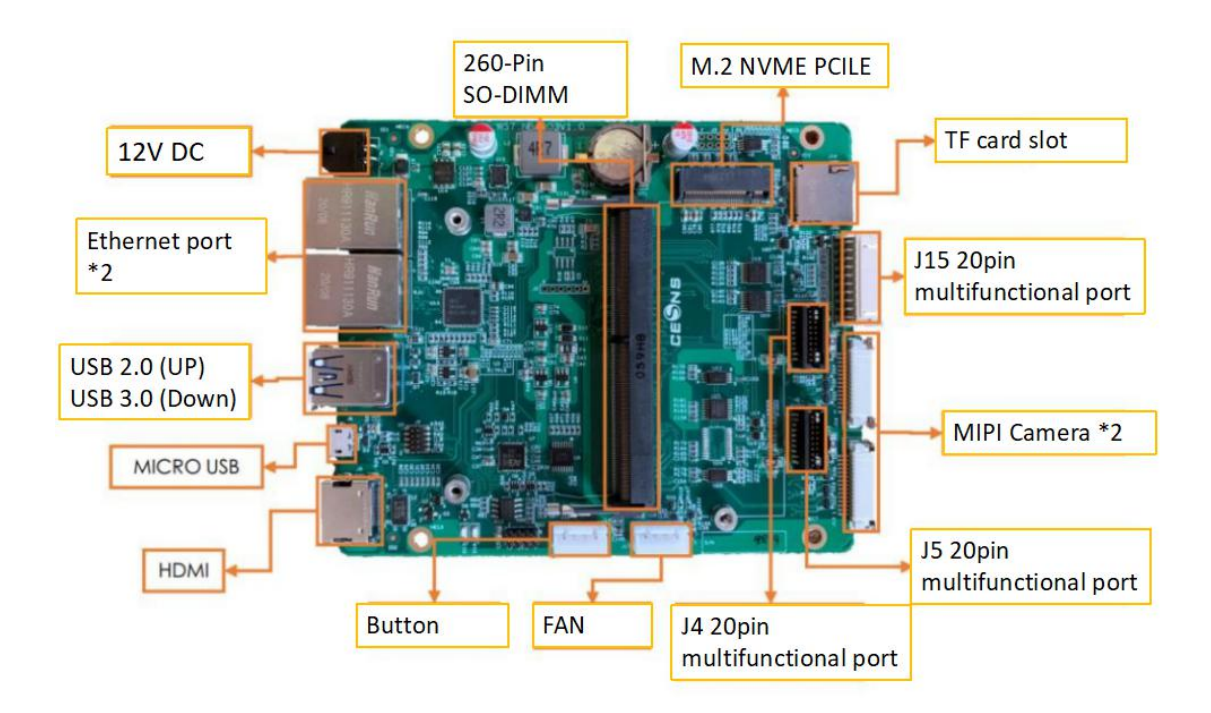

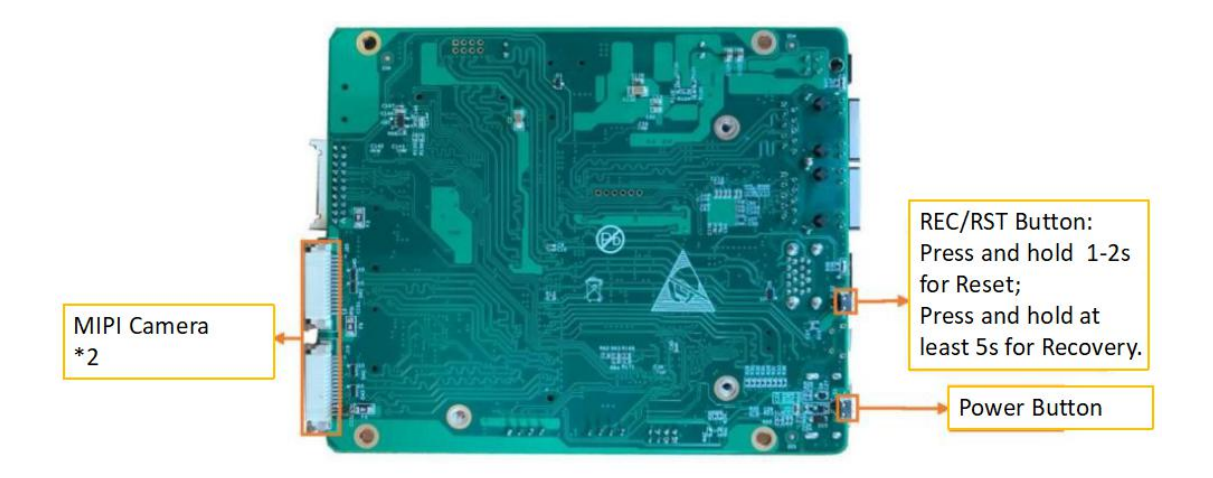

#### HDMI

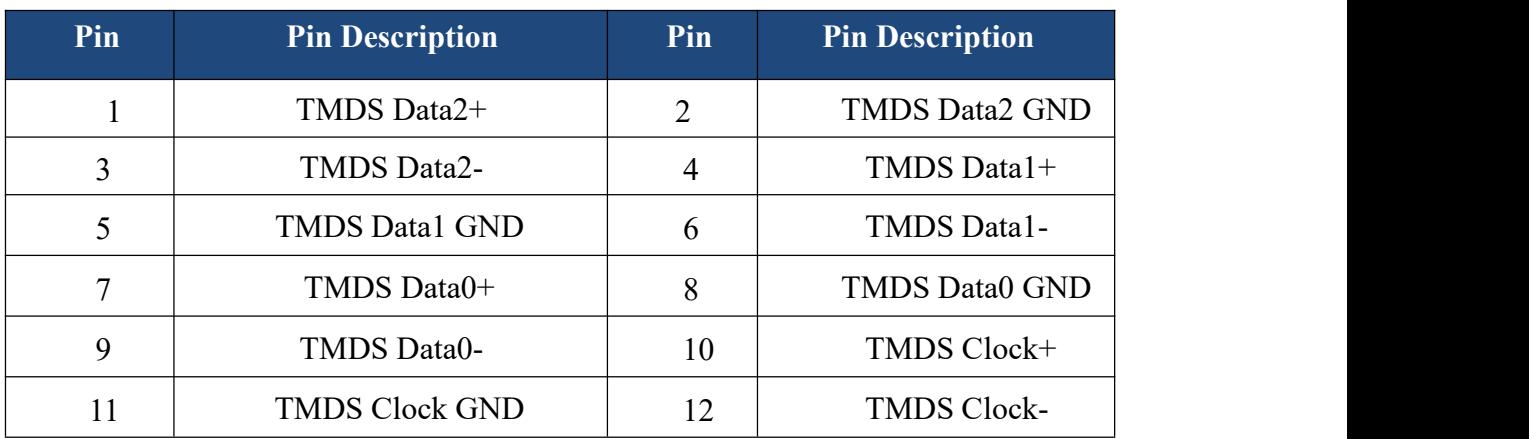

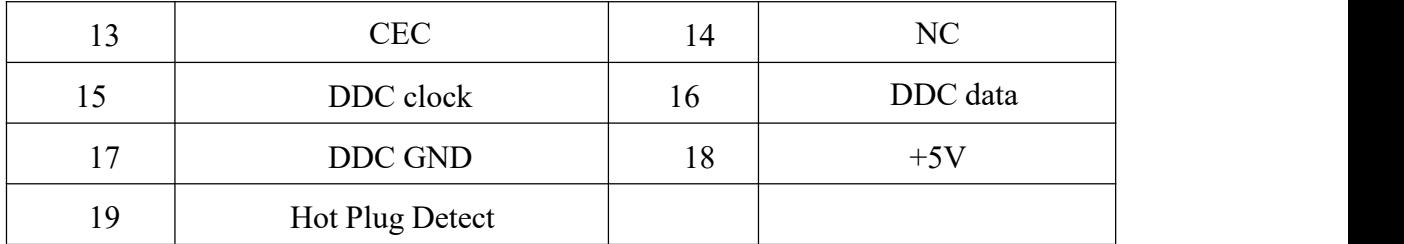

### USB 3.0

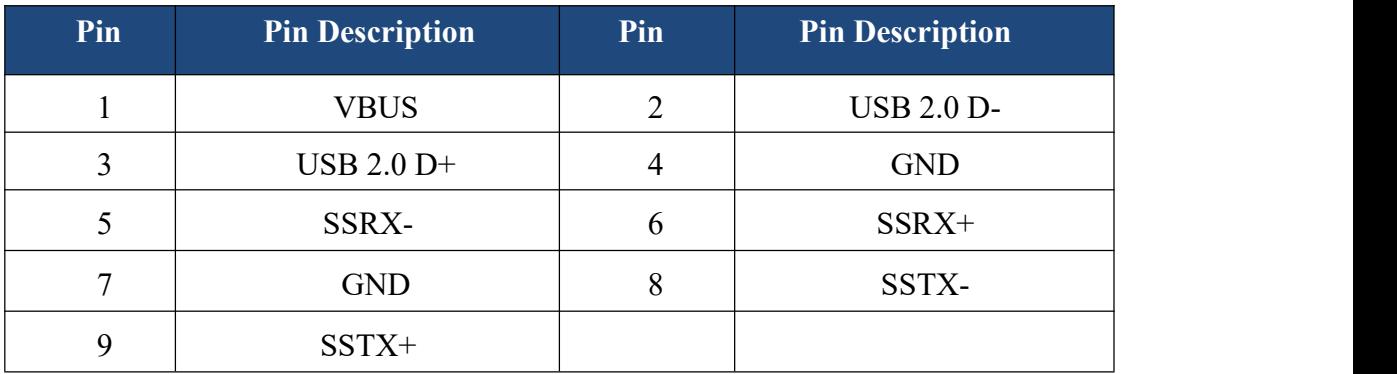

#### Micro USB

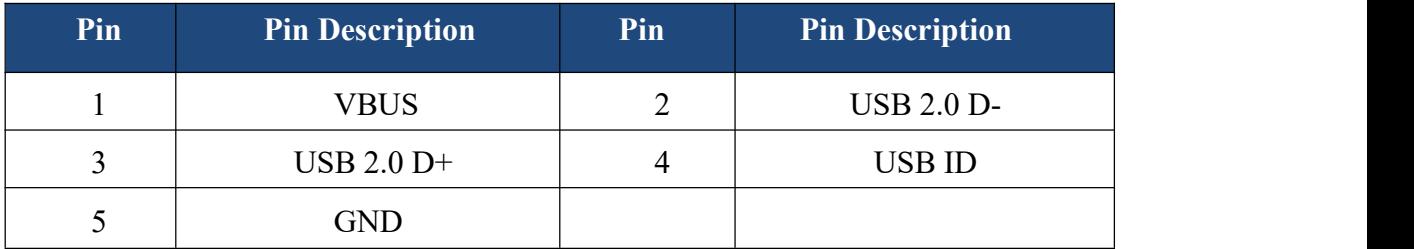

Note:Micro USB debug please use: /dev/ttyGS0

### USB 2,0

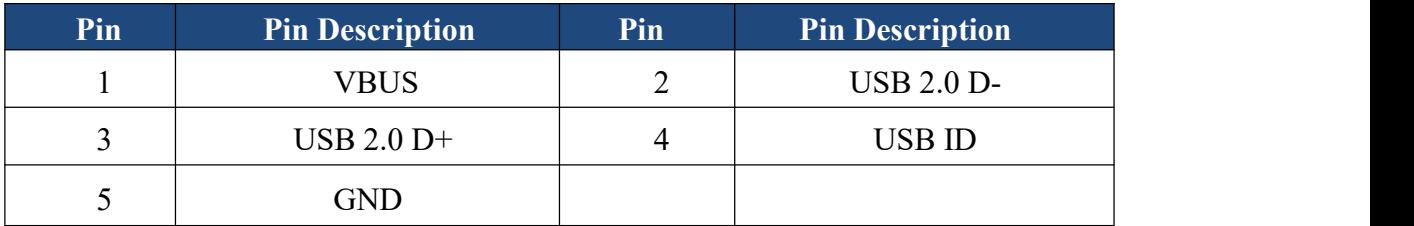

#### Button

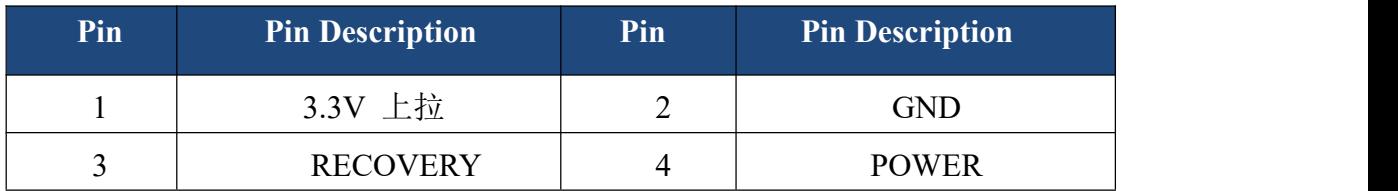

#### FAN

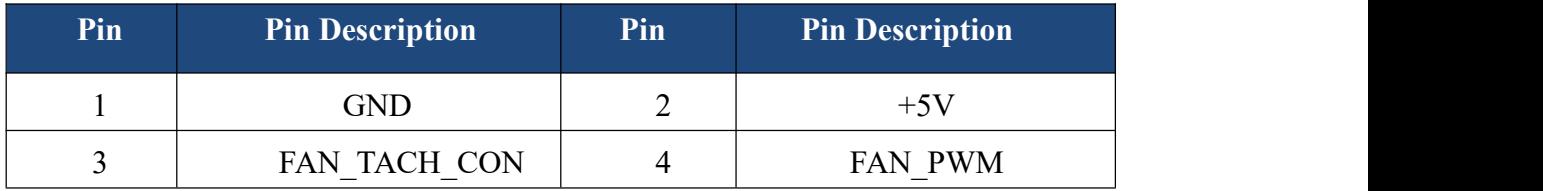

## Ethernet

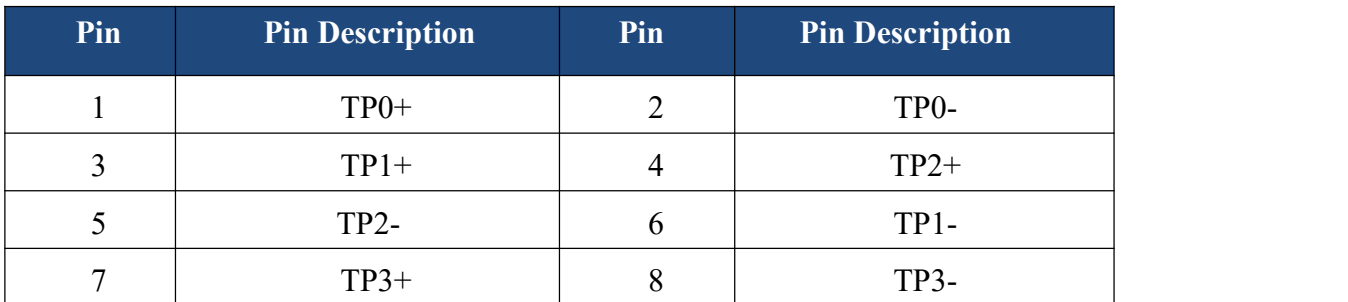

## 12V DC

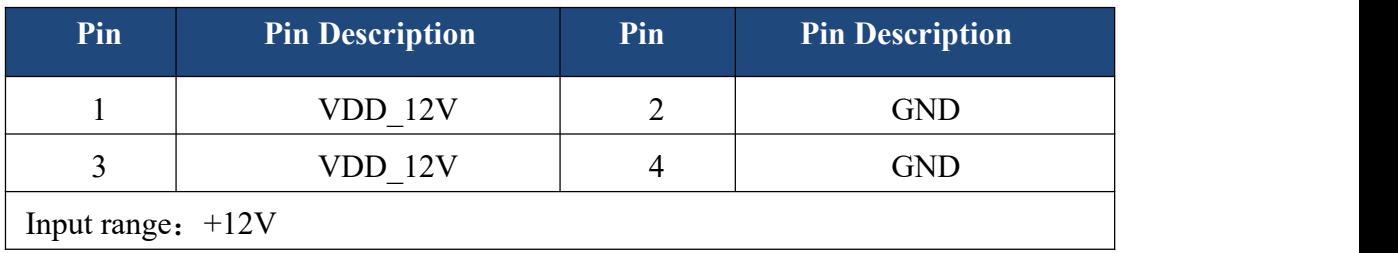

### J4 20-pin multifunctional port

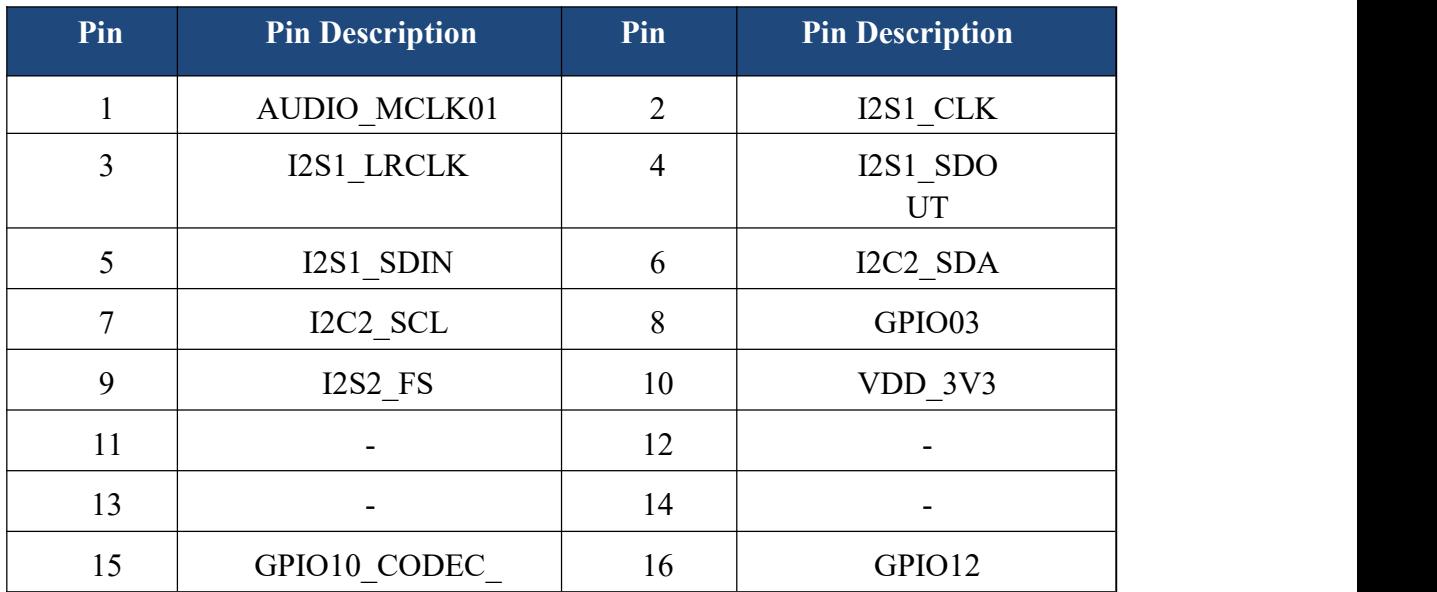

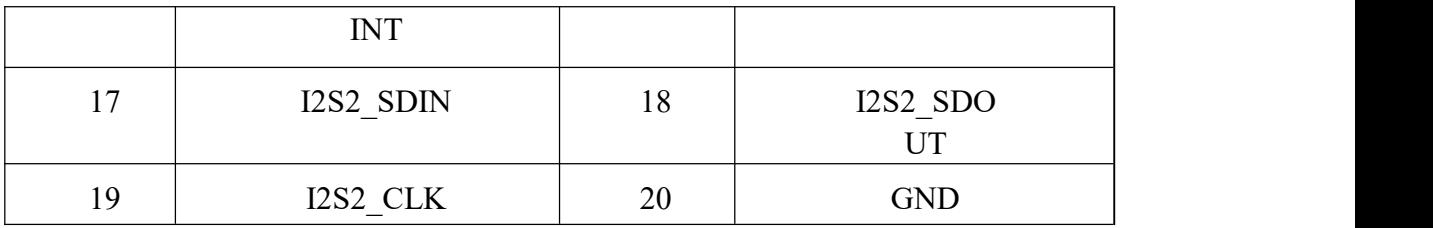

## J5 20-pin multifunctional port

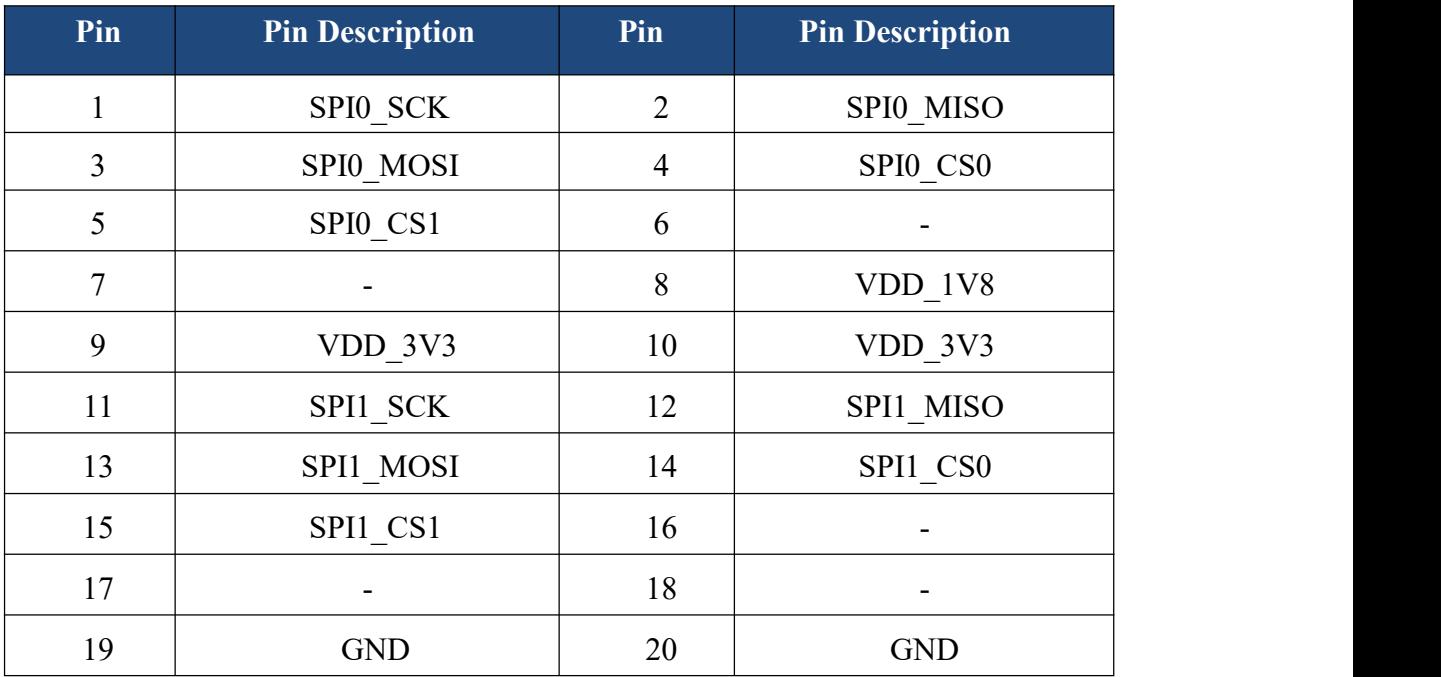

# J1520-pin multifunctional port

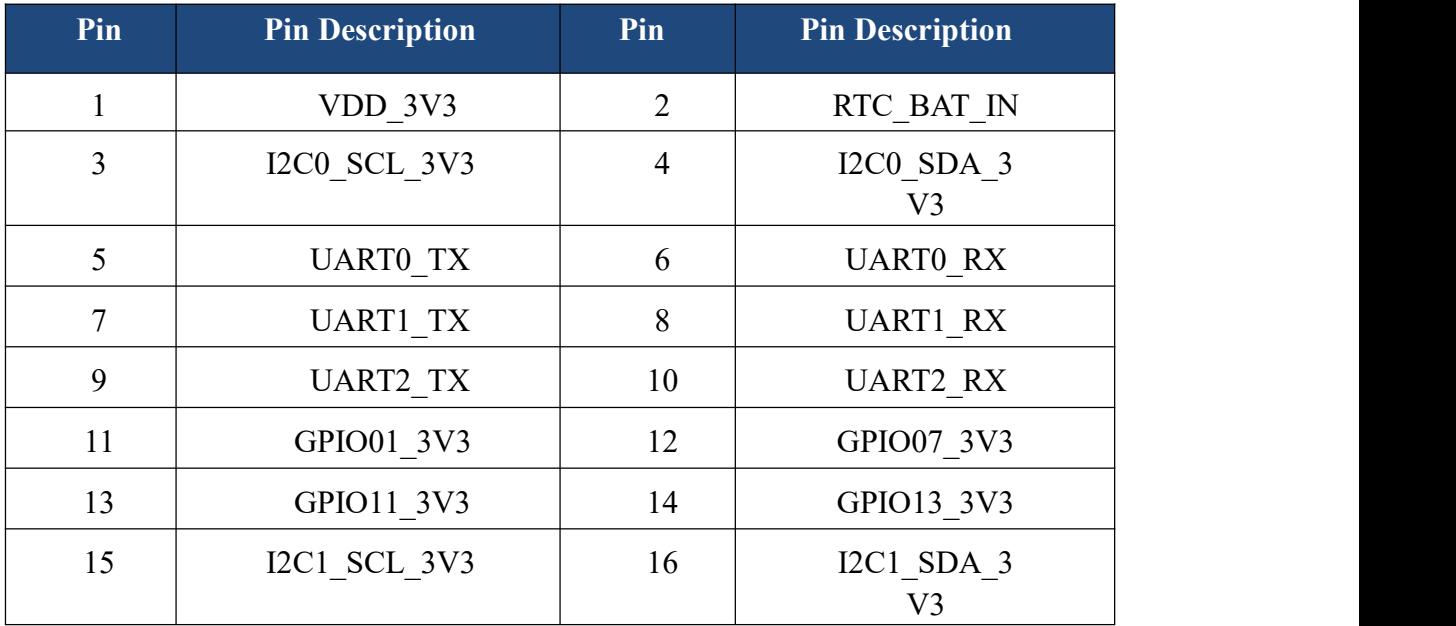

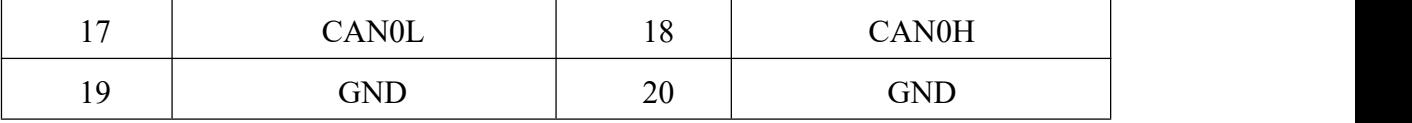

Note: URAT2 could use as debug port : /dev/ttyTCU0(NX); /dev/ttyS0(NANO),

Debugging tool could use 'cutecom' : sudo apt-get install cutecom,

When connecting TX2 NX, set port rate as 11520/8N1 could transfer data,

URAT0: /dev/ttyTHS1(NX); /dev/ttyTHS2(NANO),

URAT1: /dev/ttyTHS0(NX); /dev/ttyTHS1(NANO),

GPIO\_1:  $421(NX);149(NANO);$  could set as Input,

GPIO  $7: 424(NX);168(NANO);$ could set as Output,

GPIO\_11:  $422(NX);200(NANO);$ could set as Output,

GPIO\_13:  $393(NX);38(NANO);could set as Input.$